Лабораторная работа №8

## Численное дифференцирование

Цель работы: научиться вычислять производные табличной функции в узлах таблицы и промежуточных точках.

## Порядок выполнения работы

1. Пусть задана функция  $y = 3x^5 + e^{3x}$  на интервале  $x \in [-2,2]$  с шагом h = 0.1. Требуется найти производные от этой функции в узлах таблицы и для значения x = 0.05, которое находится между двумя узлами.

2. Количество узлов таблицы с известными значениями х и у будет равно  $n = ((b - a)/h) + 1$ , а значения x можно задать как  $x_i = a + h(i-1), \quad i = 1,2,3...n$ . Результаты представления табличной функции в MathCAD приведены ниже

 $\ddot{}$ 

40

6

 $-22.77$ 

 $1.9$ 

41

 $\bar{\alpha}$ 

7

 $\cdots$ 

| $ORIGfIN$                                                                                                    | = 1 |
|----------------------------------------------------------------------------------------------------|-----|
| $a := -2$                                                                                                    |     |
| $b := 2$                                                                                                    |     |
| $h := 0.1$                                                                                                    |     |
| $n := \frac{(b - a)}{h}$                                                                                                    |     |
| $n = 40$                                                                                                    |     |
| $i := 1 \dots (n + 1)$                                                                                                    |     |
| $x_i := a + h \cdot (i - 1)$                                                                                                    |     |
| $y_i := 3 \cdot (x_i)^5 + e^{3 \cdot x_i}$                                                                                                    |     |
| $x^T = \boxed{\begin{array}{ccc} 32 & 33 & 34 & 35 & 36 & 37 & 38 & 39 \\ 1 & 1.1 & 1.2 & 1.3 & 1.4 & 1.5 & 1.6 & 1.7 & 1.8 \\ 1 & -95.998 & -74.28 & -56.683 & -42.59 & -31.449 \end{array}}$ \n |     |

3. Для вычисления производной табличной функции с помощью интерполяционной формулы Ньютона необходимо найти как минимум конечные разности 1-го, 2-го и 3-го порядков  $\Delta y^{(1)} = y_{i+1} - y_i$ ,  $\Delta y^{(2)} = \Delta y^{(1)} i_{+1} - \Delta y^{(1)} i_{-}, \quad \Delta y^{(3)} = \Delta y^{(2)} i_{+1} - \Delta y^{(2)} i_{-}, \quad \text{Для } \text{ вычисления}$ конечных разностей удобно использовать программный модуль, который был использован в лабораторной работе №5. Результатом применения этого модуля является матрица, столбцы которой содержат конечные разности.

$$
\begin{array}{c}\Delta y := \\ \left\{\begin{array}{ll} \text{for} \ \ k \in 1 \ldots n \\ \\ \Delta_{k,\,1} \leftarrow y_{k+1} - y_k \\ \\ \text{for} \ \ j \in 2 \ldots 3 \\ \\ \text{for} \ \ i \in 1 \ldots (n+1) - j \\ \\ \Delta_i, j \leftarrow \Delta_{i+1,\,j-1} - \Delta_{i,\,j-1} \\ \\ \Delta \end{array}\right.\end{array}\right.
$$

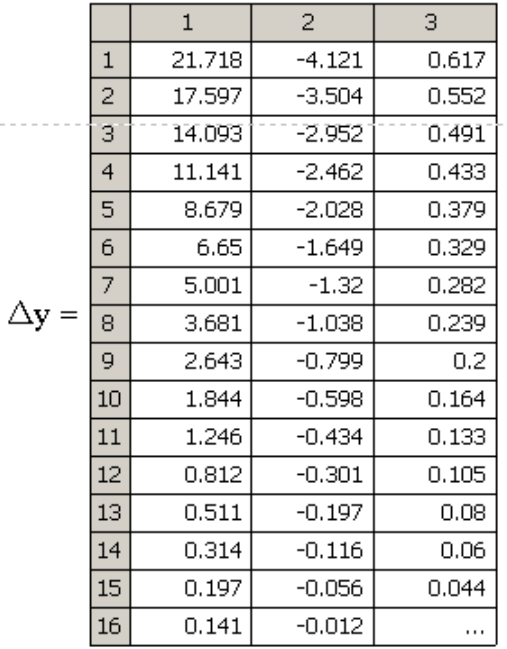

4. Для вычисления производной в узлах таблицы применяется интерполяционная функция Ньютона  $y_i' = (\Delta y_i^{(1)} - \Delta y_i^{(2)}/2 + \Delta y_i^{(3)}/3)/h$ . Результат ее применения и сравнение с результатами вычисления производной с помощью встроенного в MathCAD оператора дифференцирования приведен ниже. Применение интерполяционной функции дает довольно большую погрешность, но сама процедура

2

вычисления довольно проста

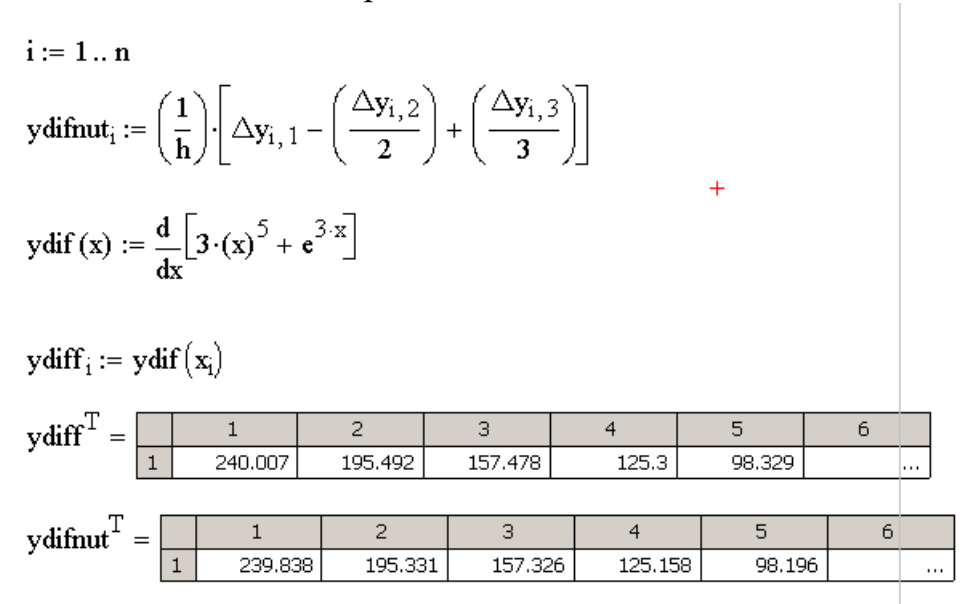

5. Для расчета производной табличной функции в точке, находящейся между узлами табличной функции можно использовать вариант интерполяционной (2) функции в виде  $y' = (\Delta y^{(1)} + (2t-1)\Delta y^{(2)}/2 + (3t^2 - 6t + 2)\Delta y^{(3)}/6)/h$ , *rge*  $t = (x-x_0)/h$ , *x* - точка, в которой ищется производная,  $x_0$  - значение переменной в узле таблицы, находящемся слева от х. Вычислим производную в точке x = 0.05. Ближайшее слева к этому значению табличное значение функции  $x_0 = 0$ . Номер этого узла равен  $k = 21$ . Подставляя в формулу конечные разности с этим индексом, получаем значение производной в точке x, и сравниваем с результатом, полученным с помощью встроенного оператора.

 $x1 := 0.05$  $\ddot{}$  $k := 21$  $x0 := x_k = 0$  $t := \frac{(x1 - x0)}{b}$ ydifnutx :=  $\left(\frac{1}{b}\right)$   $\left[\Delta y_{k,1} + \frac{\Delta y_{k,2}(2 \cdot t - 1)}{2} + \frac{\Delta y_{k,3}(3 \cdot t^2 - 6 \cdot t + 2)}{6}\right]$ vdifnutx =  $3.479$  $vdiff(0.05) = 3.486$ 

6. Также для вычисления производной в точках между узлами таблицы, можно использовать интерполяционную  $y' = (y_k(2t-3)/2 - y_{k+1}(2t-2) + y_{k+2}(2t-1)/2)/h$ , где  $y_k$ значение табличной функции, соответствующее точке x<sub>0</sub>. Пример вычисления производной в точке x = 0.05 приведен ниже.

$$
y\text{diffag} := \left(\frac{1}{h}\right) \cdot \left[ y_k \cdot \frac{(2 \cdot t - 3)}{2} \right] - y_{k+1} \cdot (2 \cdot t - 2) + y_{k+2} \cdot \frac{(2 \cdot t - 1)}{2} \right]
$$

ydiflag =  $3.499$ 

## Варианты задания

Таблично задать на указанном интервале функцию и найти ее производные в узлах таблицы и точках, находящихся посередине между узлами таблицы. Для проведения операции дифференцирования заданный интервал разбить на 20 участков.

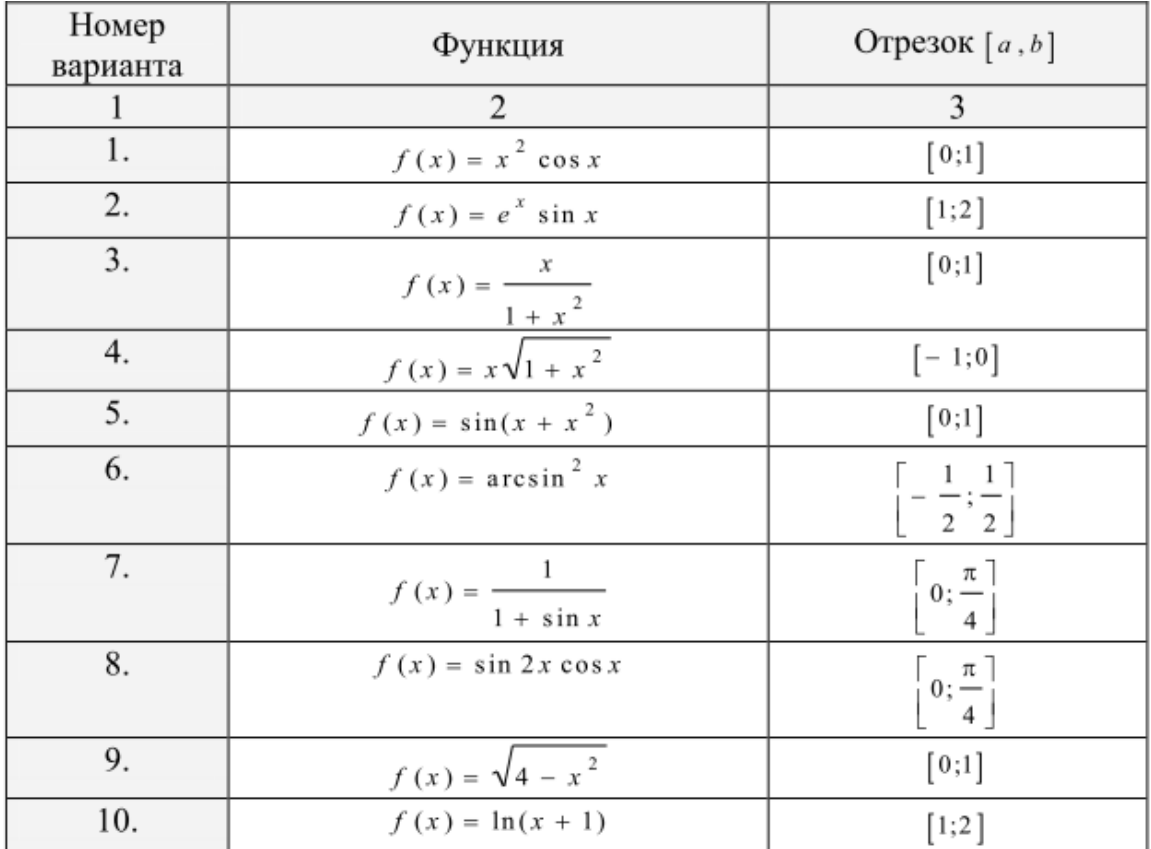

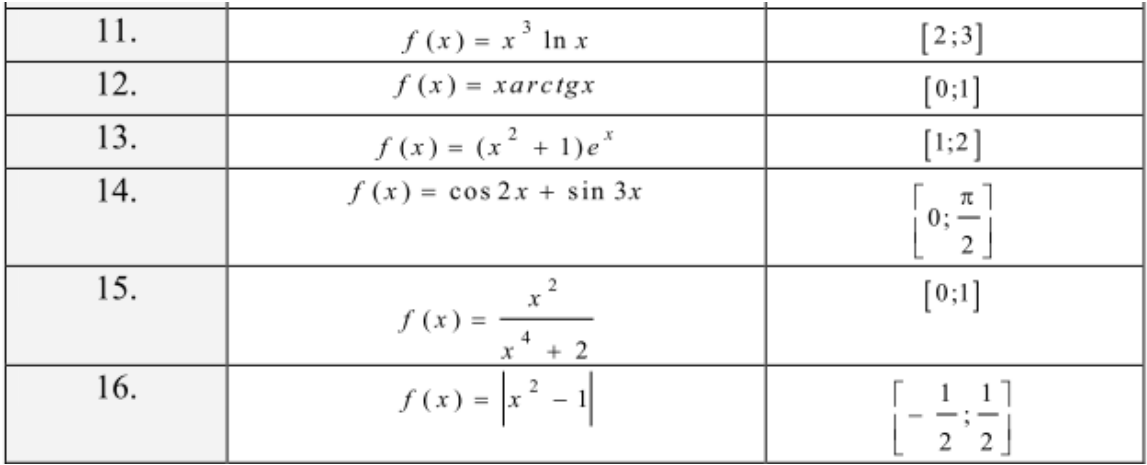